## Istruzioni di avviamento lama d'aria

1. Accendere il dispositivo  $\langle 0 \rangle$ 2. Impostare la temperatura ambiente usando  $\triangle_e \triangledown$ 3. Assicurarsi di aver impostato "room mode". Spegnere il dispositivo usando  $(\bigcup_{i=1}^{\infty} P_i)$  Premere contemporaneamente i tasti  $\bigotimes$  e  $\bigtriangledown$  . Le funzioni disponibili appariranno sullo schermo. Premere SET per accedere alle impostazioni successive. Trovare l'opzione "A0" e assicurarsi che sia impostato su valore 0. Per cambiare il valore assegnato utilizzare i tasti  $\triangle~\circ~\triangledown$ 4. Impostare la velocità dei ventilatori con  $\beta$ . Premere ancora questo tasto per incrementare la velocità. Livelli di velocità disponibili: I, II, III. 5. Impostare il livello di riscaldamento. Spegnere il dispositivo utilizzando  $(0)$ . Premere contemporaneamente i tasti e  $\vee$  Le funzioni disponibili appariranno sullo schermo. Premere **SET** per accedere per accedere alle impostazioni successive. Trovare l'opzione "A1" e utilizzando  $\triangle$  e  $\triangledown$  impostare il livello di riscaldamento richiesto. I valori di riscaldamento 0-3 corrispondono a: 0-no riscaldamento, 1-primo livello

riscaldamento, 2-secondo livello riscaldamento, 3-terzo livello riscaldamento (lo stesso del 2).

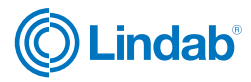